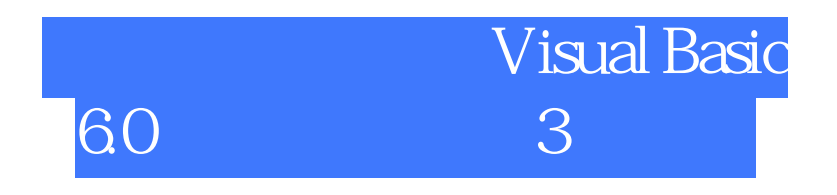

版 次:3

印刷时间:2015年05月01日 16

ISBN 9787111493136

本书是"十二五"职业教育国家规划教材,是根据《教育部关于"十二五"职业教育教

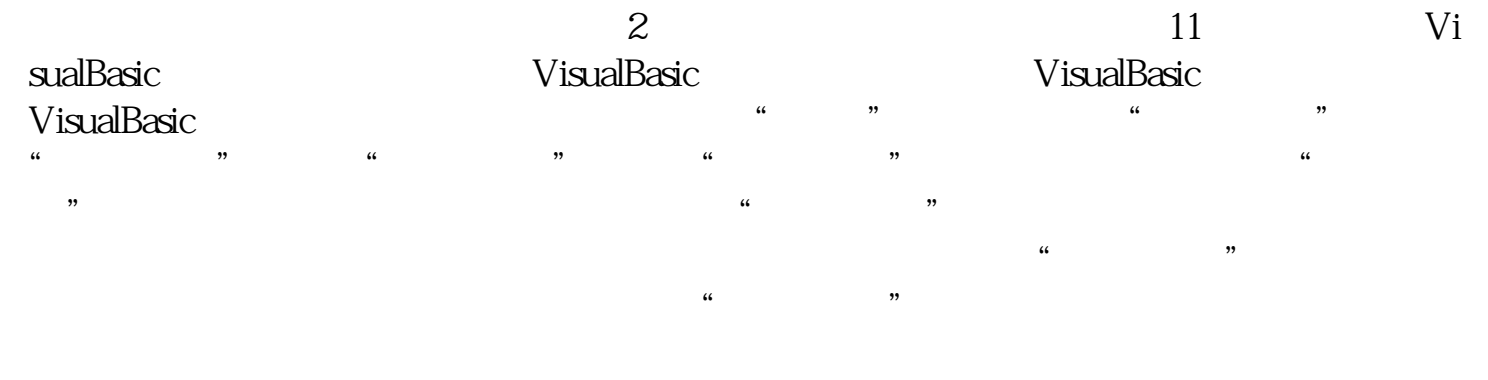

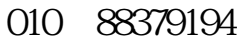

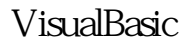

VisualBasic

 $\frac{1}{1}$  " Visual Basic " 2 Visual Basic  $\sim$  2 1 " Visual Basic " 2  $\hspace{1.6cm}23 \hspace{1.2cm}32$  $1$ 任务2 猜数游戏 任务3 九九乘法表 任务4 排序前言 1 1 " Visual Basic " 2 Visual Basic " 2 Visual Basic  $\sim$  2 and 2 and 2 and 2 and 2 and 2 and 2 and 2 and 2 and 2 and 2 and 2 and 2 and 2 and 2 and 2 and 2 and 2 and 2 and 2 and 2 and 2 and 2 and 2 and 2 and 2 and 2 and 2 and 2 and 2 and 2 and 2 and 2 and 2 and 2 and 2 and " Wisual Basic " 2  $23$   $32$   $1$   $2$   $2$  $4 \t 5 \t 4 \t 1$  $\frac{2}{3}$  3 4  $5$  3 1  $2$  3

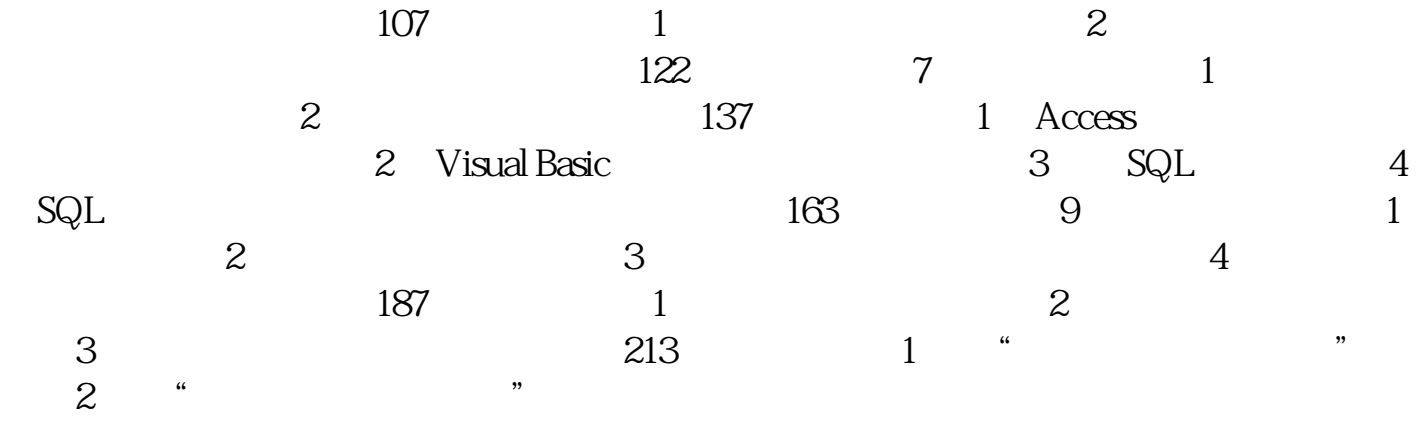

本站所提供下载的PDF图书仅提供预览和简介,请支持正版图书。 www.tushupdf.com